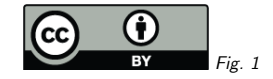

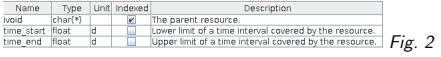

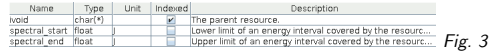

## 1. RegTAP after VODataService 1.2

Markus Demleitner msdemlei@ari.uni-heidelberg.de

VODataService 1.2 defines <coverage>.

To make it useful, it needs to be reflected in RegTAP.

Proposal: stc temporal, stc spectral, stc spatial.

(cf. Fig. 1)

## 2. Simple Intervals

Time and spectrum would be in two tables (from TOPCAT on http://dc.g-vo.org/tap): (cf. Fig. 2) – i.e., <sup>0</sup> or more rows of MJD limits per resource. (cf. Fig. 3) – i.e., <sup>0</sup> or more rows of energy limits in <sup>J</sup> per resource.

#### 3. <sup>A</sup> UDF to Match Intervals

<sup>I</sup> keep forgetting the right signs to check for the overlap of intervals ("Resources covering data from  $\dots$  to  $\dots$ ").

Let's have <sup>a</sup> UDF helping out there:

ivo\_interval\_overlaps(l1 NUMERIC, h1 NUMERIC, l2 NUMERIC, h2 NUMERIC) -> INTEGER

The function returns <sup>1</sup> if the interval [l1...h1] overlaps with the interval [l2...h2]. For the purposes of this function, the case l1=h2 or l2=h1 is treated as overlap. The function returns <sup>0</sup> for non-overlapping intervals.

Alternative: We *could* define a proper INTERVAL type as envisioned by ADQL.

#### 4. Joules are Painful

Having the spectral limits in energy is painful for everyone redward of X-ray, having them inJoules is painful for all.

Make writing queries against spectral nice using something like the prototype UDFs:

gavo\_specconv(expr NUMERIC, expr\_unit TEXT dest\_unit TEXT) -> NUMERIC gavo\_specconv(expr DOUBLE PRECISION, dest\_unit TEXT) -> DOUBLE PRECISION

For instance ("daerg" is of course not meant seriously):

SELECT gavo\_specconv( (spectral\_start+spectral\_end)/2, 'daerg') AS energy FROM rr.stc\_spectral WHERE gavo\_specconv(2000, 'Angstrom', 'J') BETWEEN spectral\_start AND spectral\_end

More on this: https://blog.g-vo.org/spectral-units-in-adql/

To make things feasible when people do not have <sup>a</sup> full implementation of VOUnits, <sup>I</sup> suppose we should only require spectral units of m, nm, Angstrom, MHz, keV, and MeV – plus anything in the tables the service serves.

## 5. Mandatory UDFs?

We should probably require the interval comparison (which is simple) and the specconv (whichis hard) UDFs for RegTAP-STC services.

We're already requiring ivo string agg, ivo nocasematch, ivo hasword, and ivo hashlist has in RegTAP – but specconv of course requires unit calculus to some extent. . .

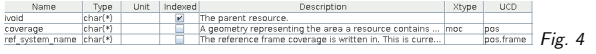

## 6. Spatial Coverage

VODataService 1.2 expresses coverage in MOCs. <sup>I</sup> think we have to require them in the table rr.stc spatial: (cf. Fig. 4) That's <sup>a</sup> bit of an implementation hurdle. Should ...WHERE 1=INTERSECTS(coverage, CIRCLE(30, 20, 1)) work? Or even: SELECT SUM(coverage) FROM stc\_spatial WHERE ivoid LIKE 'ivo://myauthority/%'

pgsphere can do that – but perhaps restrict legal operations for ease of implementation?

## 7. Oh: Frames

VODataService 1.2 defaults to ICRS MOCs, and MOC <sup>1</sup> restricts itself to ICRS. Hence,  $\mathtt{ref\_system\_name}$  currently is always  $\mathsf{NULL}$ , and clients should always add a WHERE ref\_system\_name IS NULL

Make this more explicit and have "no frame" map to 'ICRS' in RegTAP?

# 8. Closing Question

This has <sup>a</sup> few hard parts (specconv, in-DB MOC).

To lower the barrier for RegTAP implementors, the STC extension could be made optional.

On the other hand, we have <sup>3</sup> RegTAP operators, and it's not terribly likely we'll grow many more. And for clients, having guaranteed STC is <sup>a</sup> nice thing. Opinions? Thanks!